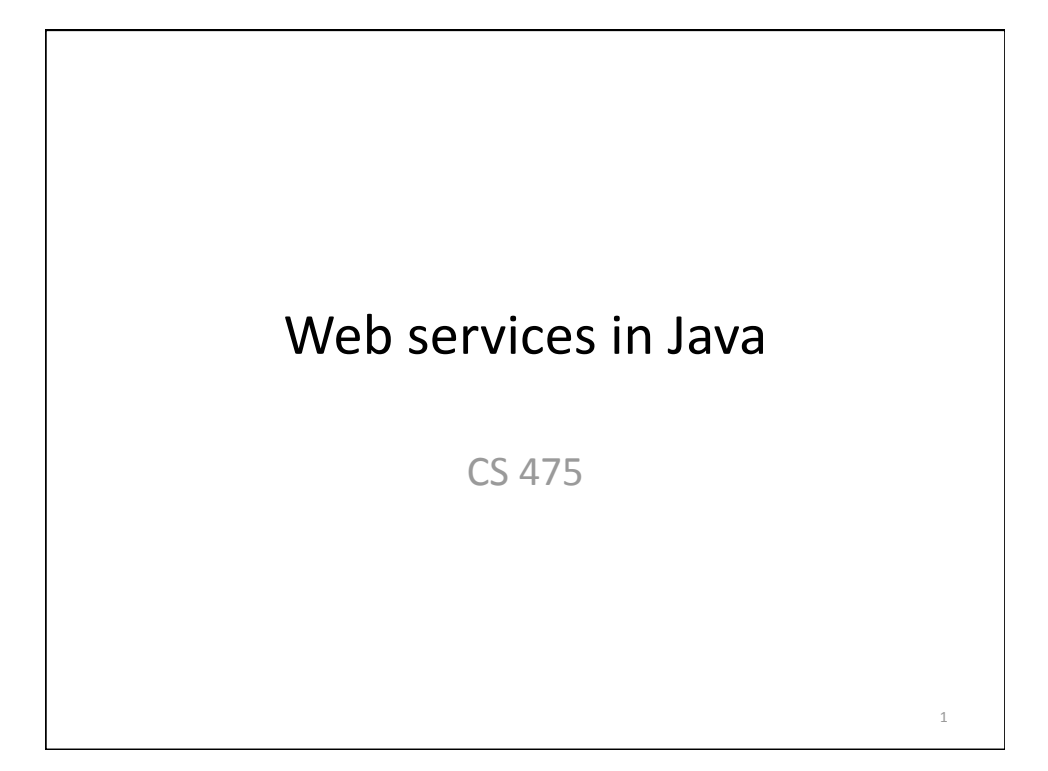

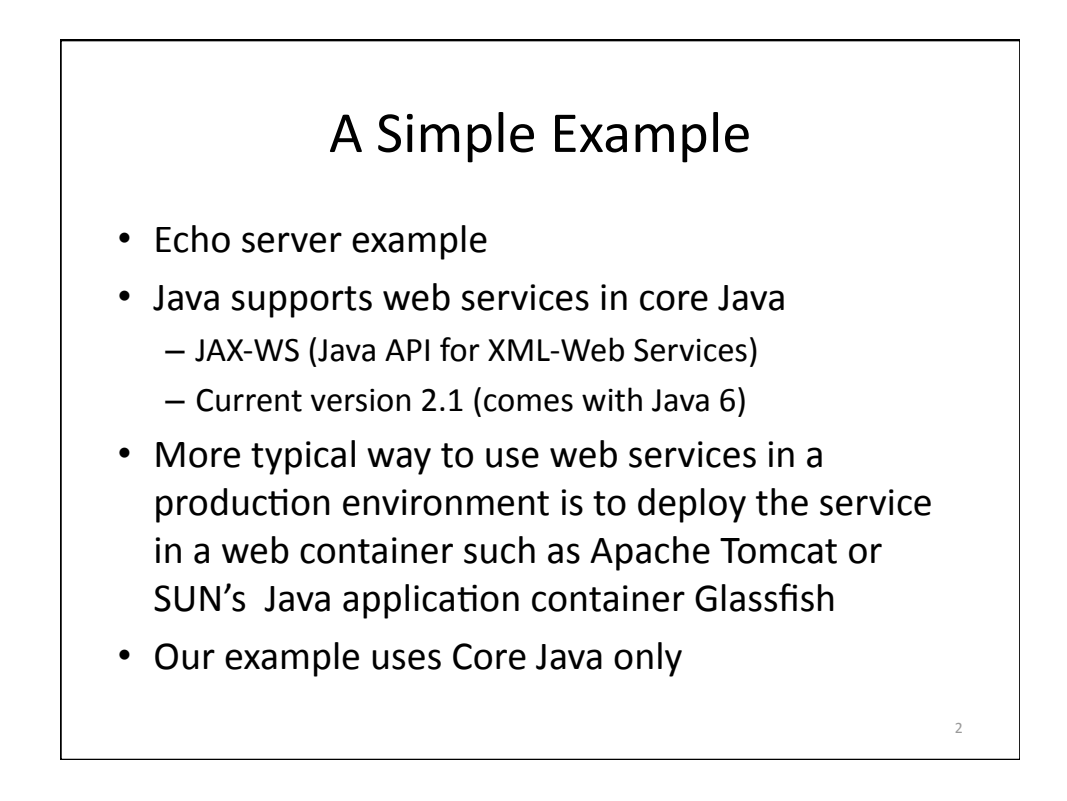

3

## Implementing a simple web service

- Create the "service endpoint interface"
	- Interface for web service
- Create the "service implementation bean"
	- Class that implements the service
- Create the service publisher
	- $-$  In full production mode, one would use a Java application server such as BEA WebLogic, Jboss, Glassfish, etc.
	- $-$  Our example will use a simple Java application

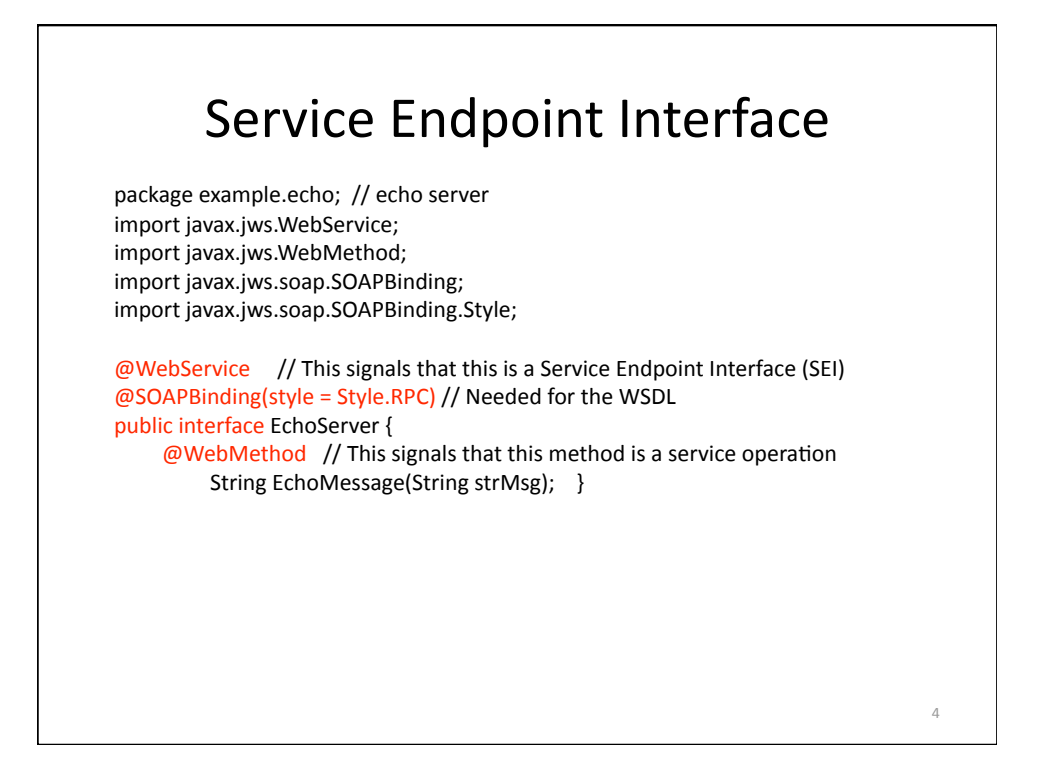

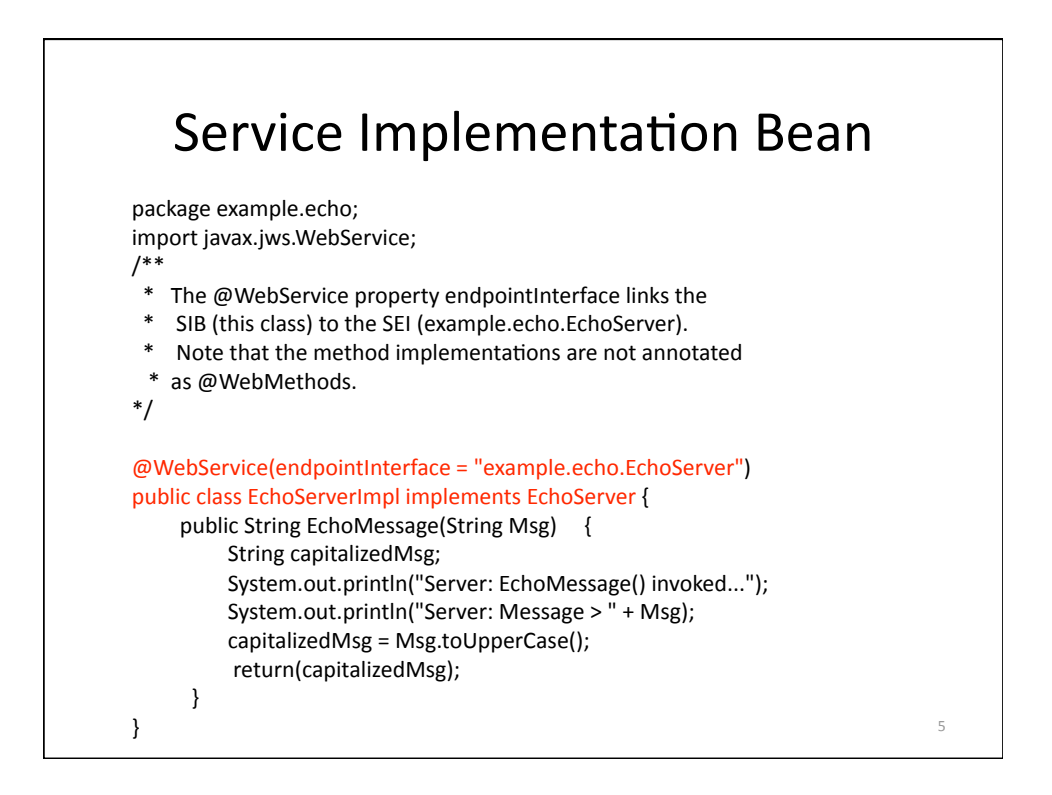

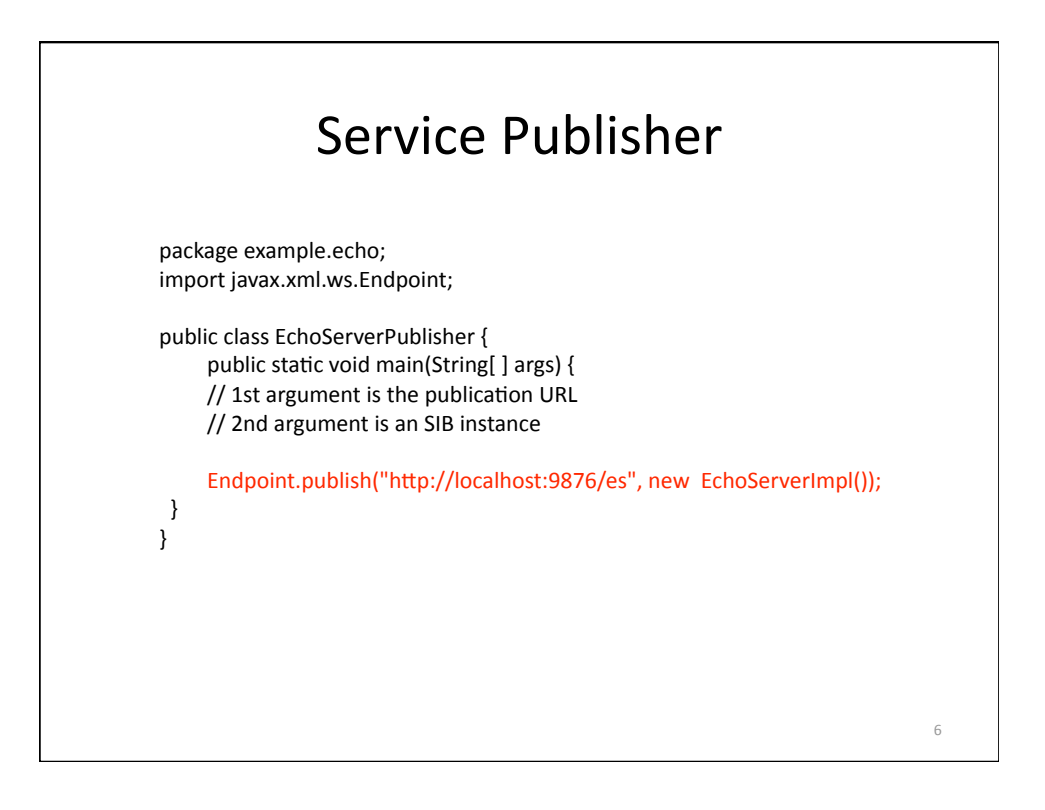

7

## Deploying and testing the echo web service

- Compile the Java code
- Run the publisher java example.echo.EchoServerPublisher &
- Testing the web service with a browser URL: http://localhost:9876/es?wsdl

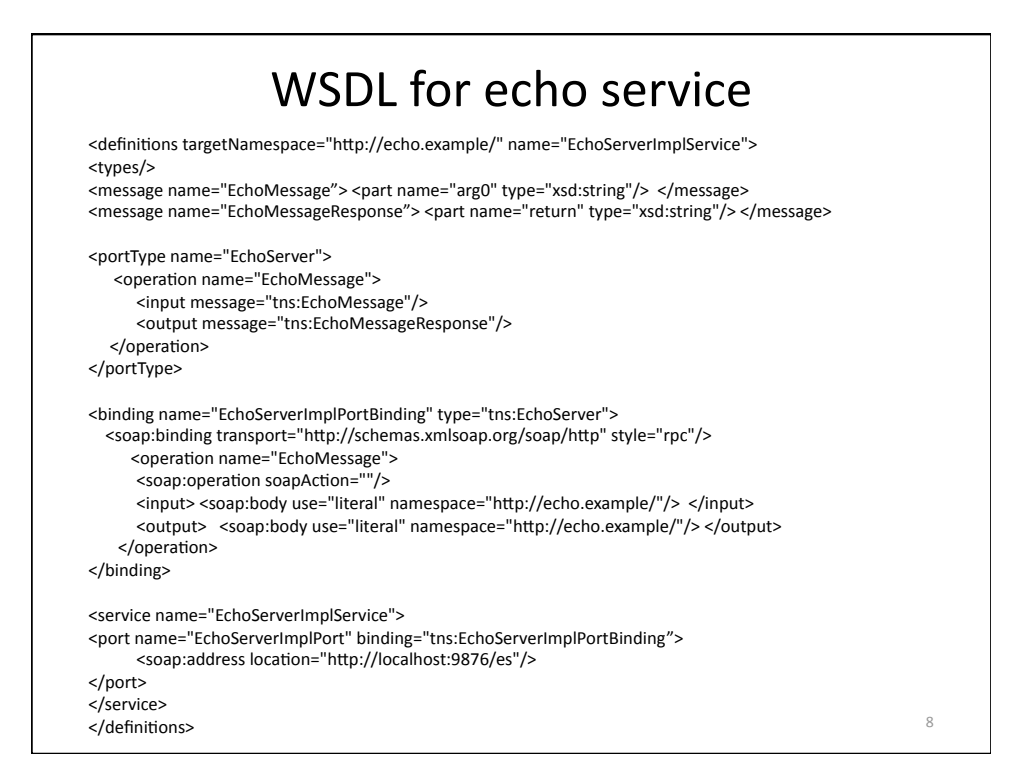

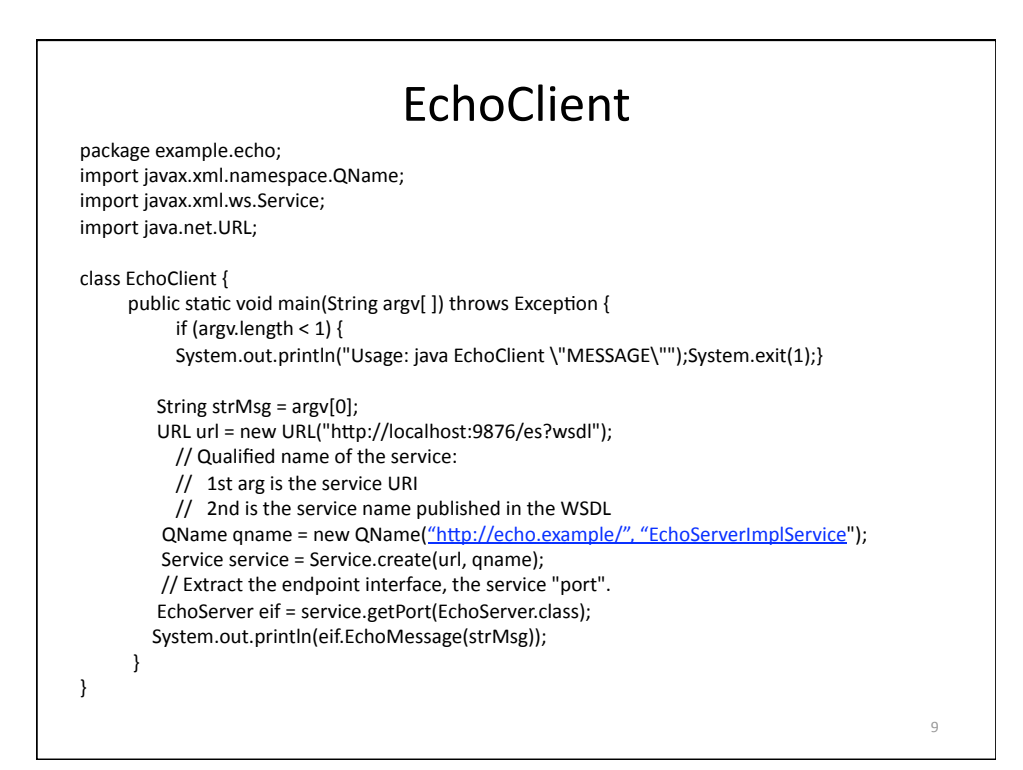

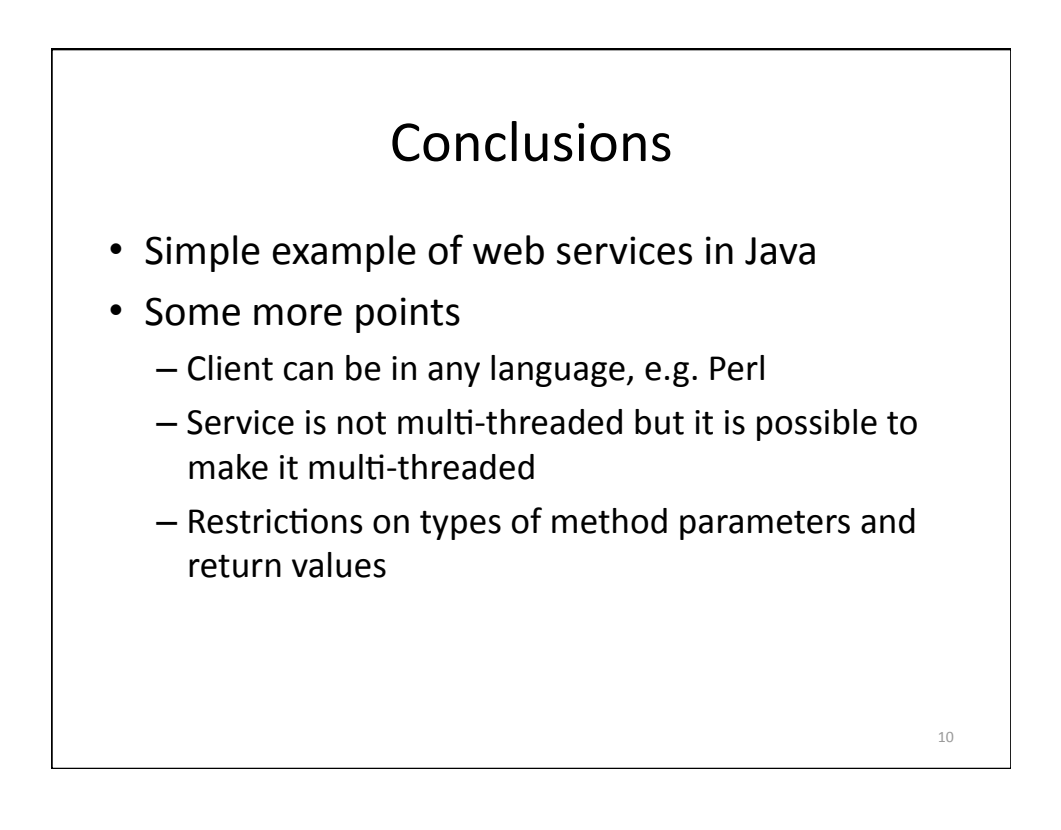